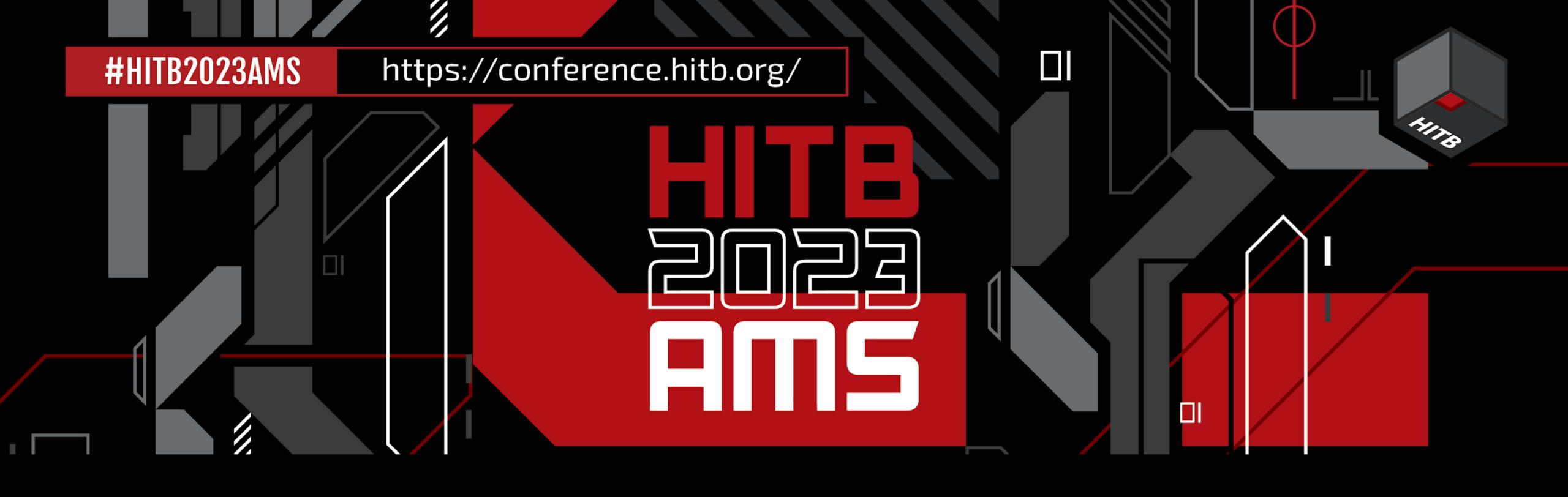

# Poisoned Apples: Current State of iOS Malware detection

Matthias Frielingsdorf I Trail of Bits (iVerify)

# Who am I

Matthias Frielingsdorf

Former: Mobile Security Team @ Deutsche Bahn

Now: iOS Security Researcher at Trail of Bits (iVerify)

Twitter: @helthydriver

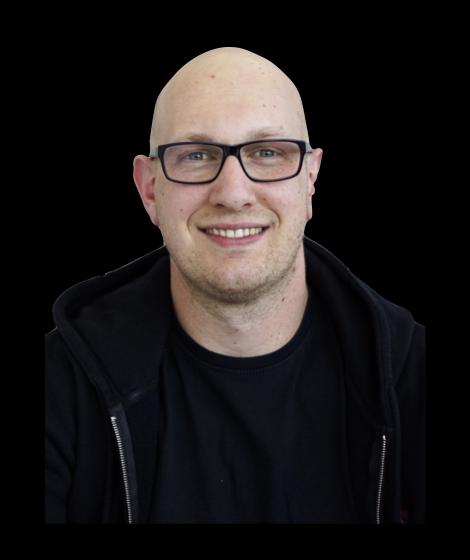

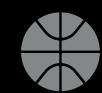

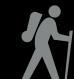

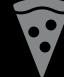

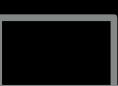

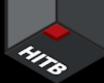

# iOS Exploits?

Started with iOS 14.4

Older versions often patched

More Information is not available

3rd party reports are sometimes available

#### iOS 16.4.1 and iPadOS 16.4.1

Released April 7, 2023

#### **IOSurfaceAccelerator**

Available for: iPhone 8 and later, iPad Pro (all models), iPad Air 3rd generation and later, iPad 5th generation and later, and iPad mini 5th generation and later

Impact: An app may be able to execute arbitrary code with kernel privileges. Apple is aware of a report that this issue may have been actively exploited.

Description: An out-of-bounds write issue was addressed with improved input validation.

CVE-2023-28206: Clément Lecigne of Google's Threat Analysis Group and Donncha Ó Cearbhaill of Amnesty International's Security Lab

#### WebKit

Available for: iPhone 8 and later, iPad Pro (all models), iPad Air 3rd generation and later, iPad 5th generation and later, and iPad mini 5th generation and later

Impact: Processing maliciously crafted web content may lead to arbitrary code execution. Apple is aware of a report that this issue may have been actively exploited.

Description: A use after free issue was addressed with improved memory management.

WebKit Bugzilla: 254797

CVE-2023-28205: Clément Lecigne of Google's Threat Analysis Group and Donncha Ó Cearbhaill of Amnesty International's Security Lab

https://support.apple.com/en-us/HT213720

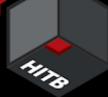

### iOS Threat Notifications 2021

iMessage + Email to associated AppleID

Visible on <a href="https://appleid.apple.com">https://appleid.apple.com</a>

Help available at:

https://

securityplanner.consumerreports. org/tool/emergency-resources

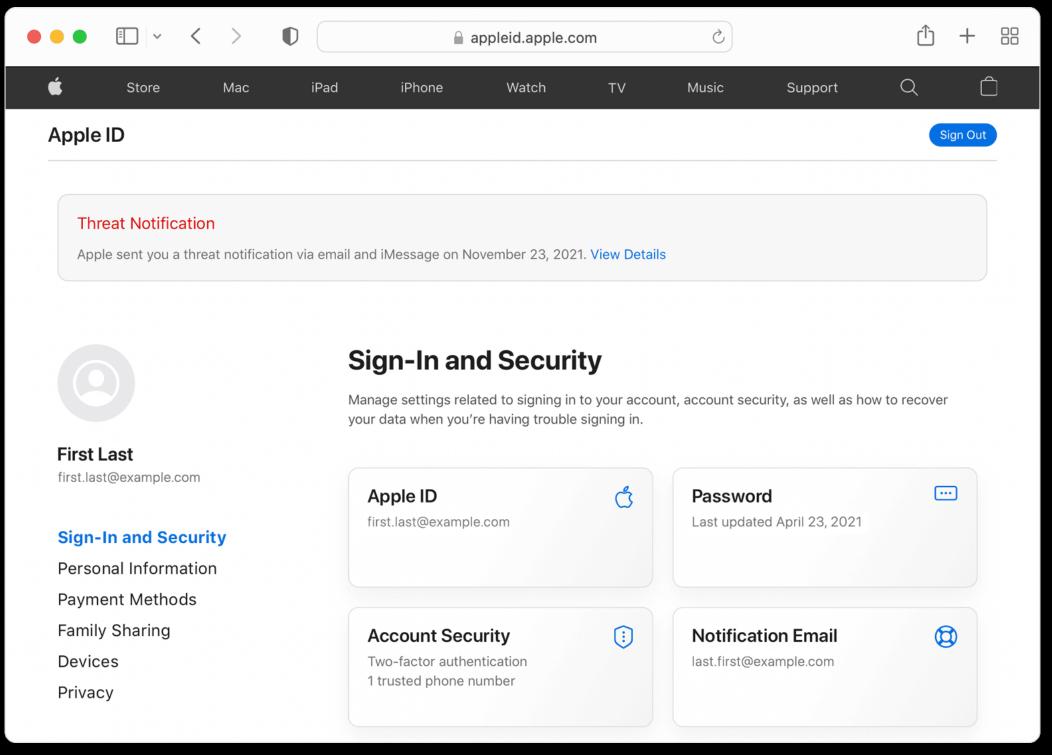

https://support.apple.com/en-us/HT212960

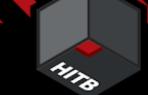

# iOS CVEs - "actively exploited"

CVE-2016-4657 CVE-2016-4655 CVE-2016-4656 CVE-2018-4442 CVE-2017-13861 CVE-2017-2505 CVE-2018-4438 CVE-2017-7064 CVE-2019-6217 CVE-2018-4122 CVE-2019-7287 CVE-2019-7286 CVE-2020-27932 CVE-2019-6225 CVE-2020-27930 CVE-2020-27950 CVE-2021-31010 CVE-2021-30983 CVE-2021-30663 CVE-2021-30883

CVE-2021-30858 CVE-2021-30860 CVE-2021-30661 CVE-2021-1870 CVE-2022-42827

CVE-2021-30807 CVE-2021-30665 CVE-2021-1879 CVE-2021-1782 CVE-2022-42856

CVE-2021-30666 CVE-2021-1871 CVE-2021-30761 CVE-2021-30762 CVE-2023-23529

CVE-2022-22674 CVE-2021-30869 CVE-2022-32917 CVE-2022-32893 CVE-2023-28205

CVE-2022-22675 CVE-2022-22587 CVE-2022-32894 CVE-2022-22620 CVE-2023-28206

# Today

- 1. Study of Recent Examples of 0/1 Click Malware
- 2. Detection Capabilities App
- 3. Detection Capabilities Companion / MDM
- 4. Detection Capabilities Forensic
- 5. Synthesis
- 6. Improving & Further Research

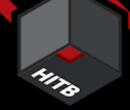

# 1. Study of recent examples of Malware

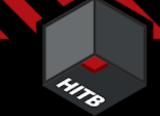

# 2016 Pegasus v1

iOS 9 iOS 10 iOS 11 iOS 12 iOS 13 iOS 14 iOS 15 iOS 16

#### Infection Vector

WebKit

#### **CVEs**

CVE - 2016 - 4657 WebKit CVE - 2016 - 4655 Infoleak CVE - 2016 - 4656 Kernel

### **Targets**

Humans Rights Activists
Journalists

#### Detection

Access to one Infection URL

### Detection & Technical Analysis

CitizenLab and Lookout

#### **IOCs**

URLs Files Processes

#### Attribution

NSO

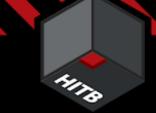

# 2019 - A campaign against Uygures

iOS 9

**iOS 10** 

**iOS 11** 

iOS 12

iOS 13

iOS 14

iOS 15

iOS 16

#### Infection Vector

WebKit

### **Targets**

**Uygures in Nepal** 

### Detection & Technical Analysis

Google TAG & Google Project 0

#### **CVEs**

CVE - 2017 - 2505 WebKit CVE - 2017 - 7064 WebKit CVE - 2018 - 4122 WebKit CVE - 2018 - Unk. WebKit CVE - 2018 - 4438 WebKit CVE - 2018 - 4442 WebKit CVE - 2019 - 6217 WebKit CVE - 2019 - 7287 Kernel CVE - 2019 - 7286 Sand. Esc. CVE - 2017 - 13861 Kernel

Kernel

CVE - 2019 - 6225

#### Detection

Detection of Infiltration Network Implant + Exploit Download

#### **IOCs**

File URLs Process

#### Attribution

Unknown (Maybe China)

https://googleprojectzero.blogspot.com/2019/08/implant-teardown.html https://googleprojectzero.blogspot.com/2019/08/jsc-exploits.html https://googleprojectzero.blogspot.com/2019/08/a-very-deep-dive-into-ios-exploit.html

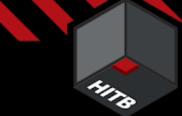

# 2021 Pegasus v2

iOS 9

iOS 10 iOS 11 iOS 12 iOS 13 iOS 14

iOS 15

iOS 16

#### Infection Vector

iMessage

### **Targets**

**Humans Rights Activists** Journalists, Politicians

### Detection & Technical Analysis

CitizenLab, Amnesty International & Google Project 0

#### **CVEs**

CVE - 2021 - 30860 iMessage iOS 10 iMessage iOS 11 VoWiFi iOS 12 iMessage iOS 13 **PhotoStream** iOS 13 IMTransco.

#### Detection

Forensic Analysis of infected **iPhones** Infiltration / CnC Infrastructure

#### **IOCs**

**Files URLs** Processes **Email Adresses** iCloud Adresses

#### Attribution

NSO

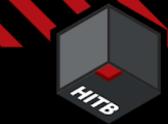

## 2021 - Predator

iOS 9 iOS 10

iOS 11

iOS 12

**iOS 13** 

iOS 14

iOS 15

iOS 16

#### Infection Vector

WebKit

### **Targets**

Meta Manager, Politician, Journalist

### Detection & Technical Analysis

CitizenLab

#### **CVEs**

iOS 13 iOS 14

Unknown Unknown

#### Detection

Forensic Analysis

#### **IOCs**

Files
Processes
URLs
Shortcut

#### Attribution

Cytrox

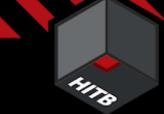

### 2022 - Hermit

iOS 9

iOS 10

iOS 11

iOS 12 iOS 13 iOS 14

iOS 15

iOS 16

#### Infection Vector

Sideloaded App

### **Targets**

Kazakhstan, Italy

### Detection & Technical Analysis

Google Project 0, Google Tag, Lookout (Android)

#### **CVEs**

CVE - 2018 - 4344 Lightspeed

CVE - 2019 - 8605 SockPort2

CVE - 2020 - 3837 **TimeWaste** 

CVE - 2020 - 9907 AveCesare

CVE - 2021 - 30883 Clicked2

CVE - 2021 - 30983 Clicked3

#### Detection

Access to the App and infection

**URL** 

App **URLs Provisioning Profile** 

**IOCs** 

#### Attribution

**RCS Labs** 

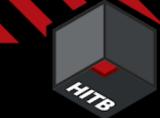

# 2023 - Reign

iOS 9

iOS 14

iOS 10

iOS 11

iOS 12

iOS 13

**iOS 14** 

iOS 15

iOS 16

#### Infection Vector

**Calendar Events** 

### Targets

**Civil Society** 

### Detection & Technical Analysis

CitizenLab & Microsoft Threat Intelligence

#### **CVEs**

**ENDOFDAYS** 

#### Detection

Access to Loader & Forensic

#### **IOCs**

Files
Processes
URLs

#### Attribution

QuaDream

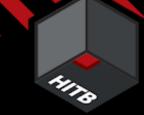

# 2023 - Jamf Threat Labs Report

iOS 9

iOS 10

iOS 11

iOS 12

iOS 13

iOS 14

**iOS 15** 

iOS 16

Infection Vector

Unknown

**Targets** 

**Journalists** 

Detection & Technical Analysis

**Jamf Threat Labs** 

**CVEs** 

iOS 14 iOS 15

Unknown Unknown Detection

Forensic Analysis

**IOCs** 

Files Processes Attribution

NSO, Unknown

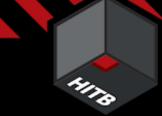

# 2023 - Pegasus v3

iOS 9

iOS 10

iOS 11

iOS 12

iOS 13

iOS 14

**iOS 15** 

**iOS 16** 

#### Infection Vector

Homekit, iMessage, FindMy

#### **CVEs**

iOS 15iOS 15iOS 15iOS 16PWNYOURHOME

### **Targets**

**Mexico Civil Society** 

#### Detection

Forensic Analysis

### Detection & Technical Analysis

CitizenLab

#### **IOCs**

Files
Processes
Crashlog

#### Attribution

NSO

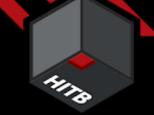

# iOS CVEs - map "exploited" to reports

CVE-2016-4657 CVE-2016-4655 CVE-2016-4656 CVE-2018-4442

CVE-2017-13861 CVE-2017-2505 CVE-2018-4438 CVE-2017-7064

CVE-2019-6217 CVE-2018-4122 CVE-2019-7287 CVE-2019-7286

CVE-2020-27932 CVE-2019-6225 CVE-2020-27930 CVE-2020-27950

CVE-2021-31010 CVE-2021-30983 CVE-2021-30663 CVE-2021-30883

CVE-2021-30858 CVE-2021-30860 CVE-2021-30661 CVE-2021-1870 CVE-2022-42827

CVE-2021-30807 CVE-2021-30665 CVE-2021-1879 CVE-2021-1782 CVE-2022-42856

CVE-2021-30666 CVE-2021-1871 CVE-2021-30761 CVE-2021-30762 CVE-2023-23529

CVE-2022-22674 CVE-2021-30869 CVE-2022-32917 CVE-2022-32893 CVE-2023-28205

CVE-2022-22675 CVE-2022-22587 CVE-2022-32894 CVE-2022-22620 CVE-2023-28206

Report available

CVE in Report unknown

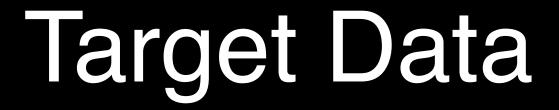

| Sample      | App List | Crash Logs | Files | Network | Processes |
|-------------|----------|------------|-------|---------|-----------|
| 2019        |          |            |       |         |           |
| Hermit      |          |            |       |         |           |
| Jamf Report |          |            |       |         |           |
| Reign       |          |            |       |         |           |
| Pegasus     |          |            |       |         |           |
| Predator    |          |            |       |         |           |

# Target Malware Categories

Malicious

App\*

MDM

Companion

Forensic

Apps

Profiles

Known Implants

Unknown Implants

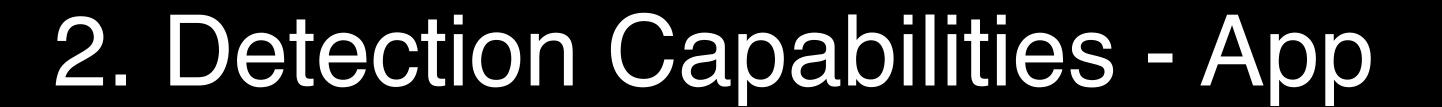

Jailbreaks

### App Jailbreaks

- Need an Application to start the jailbreak
- Semi (Untethered)
- unc0ver, Fugu15, Cheyote (not released)

#### **Boot Jailbreaks**

- Jailbreak during device boot
- Tethered
- Checkra1n, Palera1n

### The process of jailbreaking

1. Exploit

2. Elevation of Privileges

3. Shell Environment

4. App Store + Tweaks (Cydia)

# Malware Jailbreaks

# Malware vs Jailbreaks

Attacker oriented User - oriented

0-Days Known Exploits

Stealth

Extract Data + Control Liberate Device + Apps

(Un)detectable Detectable

Only few known examples Many known examples

Targeted Mass Market

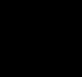

# Jailbreak Detection in 2023

**Detection Mechanisms** 

Files / Folders on disk

Changes on the device (remounted root partition)

Process / SharedCache Injection

Disabled Security Mechanisms

**Protocol Handlers** 

Reporting ...

"Jailbreak" detected

One event triggers detection

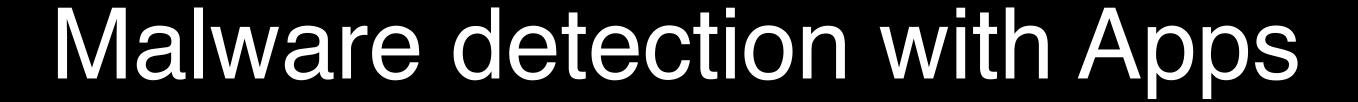

We can use everything that Apple allows us to do;)

- Check for for the existence of a file
- -> We cant read it (so we don't know if its really an issue)
- -> "com.apple.CrashReporter.plist" a bad example (also in Beta)
- Install a VPN Profile / Proxy to inspect network traffic
- -> We cant decrypt traffic
- -> If the infrastructure is known we can use it to detect infections
- Similar to jailbreaks we can detect the absence of security mechanisms or manipulation of the app

# 2. Detection Capabilities - App - Data

Method
App List
Crash Logs
Files
Network
Processes

App\*

# 2. Detection Capabilities - App - Malware

Malicious

App\*

MDM

Companion

Forensic

Apps

Profiles

Known Implants

**/**\*\*

Unknown Implants

# 3. Detection Capabilities - Companion / MDM

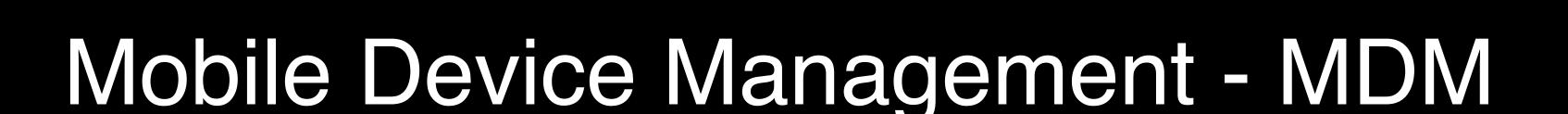

Allows companies to control certain behavior of iOS devices

Features depend on:

- Apples MDM Protokoll

https://developer.apple.com/documentation/devicemanagement https://github.com/apple/device-management

- Supervised vs. Non-Supervised Devices

https://support.apple.com/en-gb/guide/deployment/dep0f7dd3d8/web

# Mobile Device Management - MDM

#### **Detection:**

- DeviceInformation (iOS Version...)
- ConfigurationProfileList
- CertificateList
- ProvisioningProfileList
- InstalledApplicationList

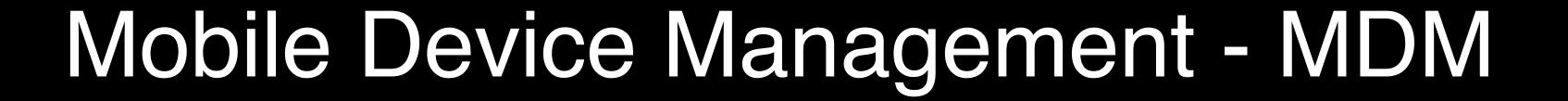

#### **Prevention:**

- Trust new proprietary in-house apps developers
- Users accept untrusted TLS certificates
- Allow a configuration profile to be installed (Supervised Only)

# Companion App - lockdownd

Uses Apple's Lockdown Daemon (lockdownd) on a desktop

- Used by Xcode, Apple Configurator, iTunes, ...
- Starts services that are accessible via USB connections

Can be accessed via commercial tools like iMazing or FOSS like libimobiledevice

- https://libimobiledevice.org
- -> Currently developed by <a>onikias</a>
- -> Available for Linux, Mac & Windows

### HITO

# libimobiledevice - Supported (iOS 13.5)

| Lockdown Service                             | Status | iOS Version | Comment                                 |
|----------------------------------------------|--------|-------------|-----------------------------------------|
| com.apple.afc                                | Done   | 13.5.1      | Fully implemented except a few details. |
| com.apple.companion_proxy                    | Partly | 11          |                                         |
| com.apple.iosdiagnostics.relay               | Done   | 11          | Fully implemented except a few details. |
| com.apple.mobile.diagnostics_relay           | Done   | 11          | Fully implemented.                      |
| com.apple.mobile.heartbeat                   | Done   | 11          | Fully implemented.                      |
| com.apple.mobile.house_arrest                | Done   | 11          | Fully implemented.                      |
| com.apple.mobile.insecure_notification_proxy | Done   | 11          | Fully implemented.                      |
| com.apple.mobile.installation_proxy          | Done   | 11          | Fully implemented.                      |
| com.apple.mobile_image_mounter               | Done   | 11          | Fully implemented.                      |
| com.apple.mobile.notification_proxy          | Done   | 11          | Fully implemented.                      |

### HITO

# libimobiledevice - Supported (iOS 13.5)

| Lockdown Service              | Status | iOS Version | Comment             |
|-------------------------------|--------|-------------|---------------------|
| com.apple.mobileactivationd   | Done   | 11          | Fully implemented.  |
| com.apple.mobilebackup        | Done   | 11          | Fully implemented.  |
| com.apple.mobilebackup2       | Done   | 11          | Fully implemented.  |
| com.apple.mobilesync          | Partly | 11          | Partly implemented. |
| com.apple.preboardservice     | Partly | 11          | Partly implemented. |
| com.apple.preboardservice_v2  | Partly | 11          | Partly implemented. |
| com.apple.springboardservices | Partly | 11          | Partly implemented. |
| com.apple.syslog_relay        | Done   | 11          | Fully implemented.  |
| com.apple.webinspector        | Done   | 11          | Fully implemented.  |

### HITS

# libimobildevice - unsupported (iOS 13.5)

| Lockdown Service                   | Status | iOS Version | Description                                     |
|------------------------------------|--------|-------------|-------------------------------------------------|
| com.apple.atc                      | None   | 11          |                                                 |
| com.apple.atc2                     | None   | 11          |                                                 |
| com.apple.bluetooth.BTPacketLogger | None   | 11          |                                                 |
| com.apple.crashreportcopymobile    | Done   | 11          | *Is implemented - but unsure if fully supported |
| com.apple.crashreportmover         | Done   | 11          | *Is implemented - but unsure if fully supported |
| com.apple.idamd                    | None   | 11          |                                                 |
| com.apple.misagent                 | None   | 11          |                                                 |
| com.apple.mobile.assertion_agent   | None   | 11          |                                                 |
| com.apple.mobile.file_relay        | None   | 11          |                                                 |
| com.apple.mobile.MCInstall         | None   | 11          |                                                 |
| com.apple.os_trace_relay           | None   | 11          |                                                 |
| com.apple.pcapd                    | None   | 11          |                                                 |
| com.apple.PurpleReverseProxy.Conn  | None   | 11          |                                                 |
| com.apple.PurpleReverseProxy.Ctrl  | None   | 11          |                                                 |
| com.apple.streaming_zip_conduit    | None   | 11          |                                                 |
|                                    |        |             |                                                 |

### MITS

# libimobildevice - Tools

| Utility                  | Description                                                       | Detection Features                               |
|--------------------------|-------------------------------------------------------------------|--------------------------------------------------|
| idevice_id               | List attached devices or print device name of given device        |                                                  |
| idevicebackup2           | Create or restore backup for devices (idevicebackup for iOS < 4)  |                                                  |
| idevicecrashreport       | Retrieve crash reports from a device                              | Retrieve Crashlogs & Sysdiagnose Information     |
| idevicedate              | Display the current date or set it on a device                    |                                                  |
| idevicedebug             | Interact with the debugserver service of a device                 |                                                  |
| idevicedebugserverproxy  | Proxy a debugserver connection from a device for remote debugging |                                                  |
| idevicediagnostics       | Interact with the diagnostics interface of a device               |                                                  |
| ideviceenterrecovery     | Make a device enter recovery mode                                 |                                                  |
| ideviceimagemounter      | Mount disk images on the device                                   |                                                  |
| ideviceinfo              | Show information about a connected device                         |                                                  |
| *ideviceinstaller        | *Manage Apps on the device                                        | *List Apps                                       |
| idevicename              | Display or set the device name                                    |                                                  |
| idevicenotificationproxy | Post or observe notifications on a device                         |                                                  |
| idevicepair              | Manage host pairings with devices and usbmuxd                     |                                                  |
| ideviceprovision         | Manage provisioning profiles on a device                          | Retrieve Provisioning Profiles -> 3rd Party Apps |
| idevicescreenshot        | Gets a screenshot from the connected device                       |                                                  |
| idevicesetlocation       | Simulate location on device                                       |                                                  |
| idevicesyslog            | Relay syslog of a connected device                                | Live Syslog Information                          |

# 3. Detection Capabilities - Companion / MDM - Data

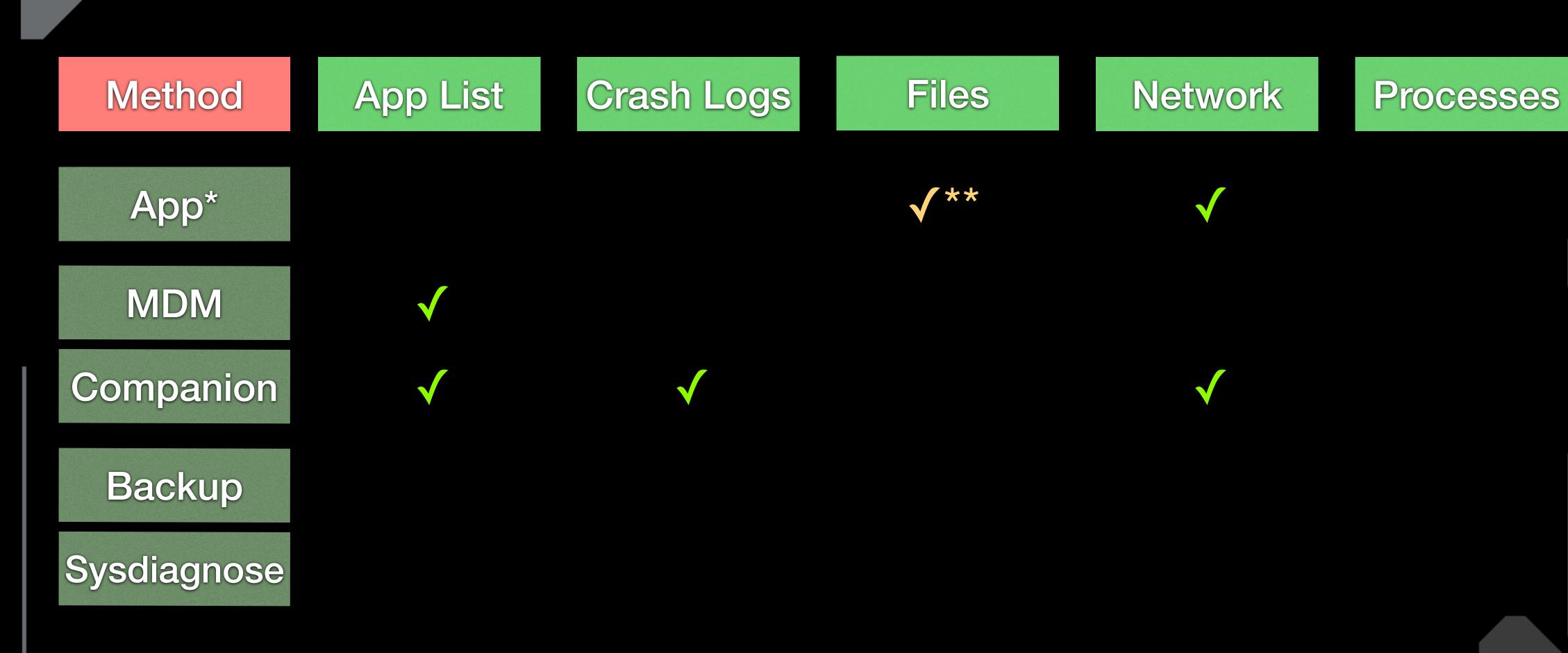

## 3. Detection Capabilities - Companion / MDM - Malware

Companion Malicious MDM Forensic App\* Apps Profiles Known **Implants** Unknown

Implants

<sup>36</sup> 

### MITE

## 4. Detection Capabilities - Forensics

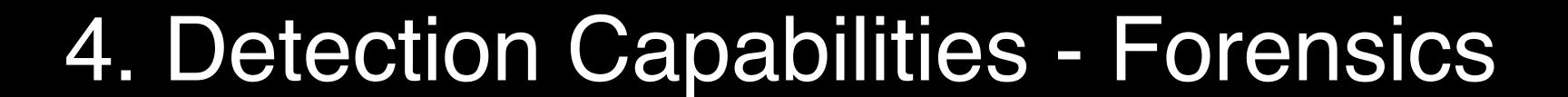

#### File System:

- iTunes Backup (via lockdownd)
- Full FileSystem extraction (Jailbreak required)

#### Diagnostic Information:

- CrashLogs (via lockdownd)
- Sysdiagnose (via lockdownd)

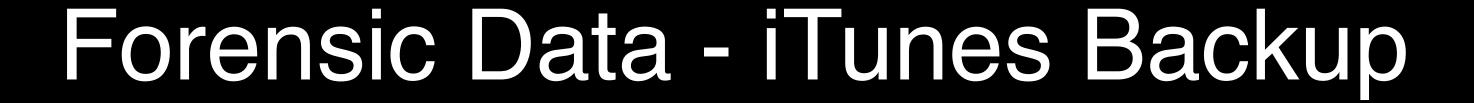

Can be created on multiple ways

- Commercial Forensic Tool (Cellebrite, Elcomsoft, Magnet...)
- iMazing (there is a free version available)
- iTunes / Finder
- libimobildedevice

Encrypted & Unencrypted Backups

- Encrypted Backups contain a lot more sensitive information

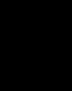

#### Forensic Data - Analyzing Backups

Commercial Tools (Cellebrite, Magnet, ...)

- Will help to decode data and display contents
- Not focused on malware detection

Multiple opensource tools available like:

- https://github.com/avibrazil/iOSbackup (Python)
- Allow easy access to data. Parsing iOS files (plist, sqlite databases, NSKeyedArchiver... might be cumbersome

Trainings available to navigate iOS Backups / FS data e.g. SANS FOR 518 (Created by Sarah Edwards)

# Forensic Data - Analyzing Backups - MVT

Developed by Amnesty International Tech Lab

Created to make iOS forensic artifact analysis a lot easier Focus on Spyware Analysis

- https://mvt.re/
- https://github.com/mvt-project/mvt

Works on iTunes Backups & FileSystem dumps, supports STIX2 for IOCs

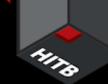

### Forensic Data - Analyzing Backups - MVT

#### On backup analysis records are extracted

- Some sample records\* are:

| Record                      | Specific Files                                                              | Detection Features                                 |
|-----------------------------|-----------------------------------------------------------------------------|----------------------------------------------------|
| applications.json           | Info.plist, iTunesMetadata.plist                                            | List of Apps, Non AppStore Apps                    |
| configuration_profiles.json | Configuration Profiles                                                      | Configuration Profiles                             |
| shortcuts.json              | /private/var/mobile/Library/Shortcuts/Shortcuts.sqlite                      | Might be used for persistence                      |
| interaction_c.json          | /private/var/mobile/Library/CoreDuet/People/interactionC.db                 | Interaction with installed Apps                    |
| manifest.json               | Manifest.db                                                                 | Some FilePaths                                     |
| os_analytics_ad_daily.json  | /private/var/mobile/Library/Preferences/com.apple.osanalytics.addaily.plist | Data Usage by Processes                            |
| datausage.json              | /private/var/wireless/Library/Databases/DataUsage.sqlite                    | Network Data Usage by Processes, Bundle Identifier |
| profile_events.json         | Configuration Profiles                                                      | Changes on Configuration Profiles                  |
| shutdown_log.json           |                                                                             |                                                    |
| tcc.json                    | /private/var/mobile/Library/TCC/TCC.db,                                     | Access to Microphone, Camera, Location             |

- Additionally records for Domains/URLs & FileSystem dumps

<sup>\*</sup> https://docs.mvt.re/en/latest/ios/records/

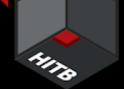

### Forensic Data - Crashes & Sysdiagnose

iOS keeps logs app and kernel crashes; can be seen in the settings app:

- Settings -> Data Privacy & Security
- -> Analysis & Improvements -> Analysis Data

Sysdiagnose has to be triggered manually & will be available in the same place

-> iPhone X key combination: Volume Up + Down + Power for 0.7 Seconds)

https://developer.apple.com/bug-reporting/profiles-and-logs/?name=sysdiagnose

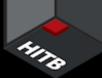

### Forensic Data - Crashes & Sysdiagnose

1) Key combination 2) Wait ~ 5 min 3) Check folder

sysdiagnose file is roughly 100 - 500 MB of data

You can sent the file via share dialog or

- sync with iTunes(~/Library/Logs/CrashReporter/MobileDevice/)
- copy crashlogs with libimobiledevice

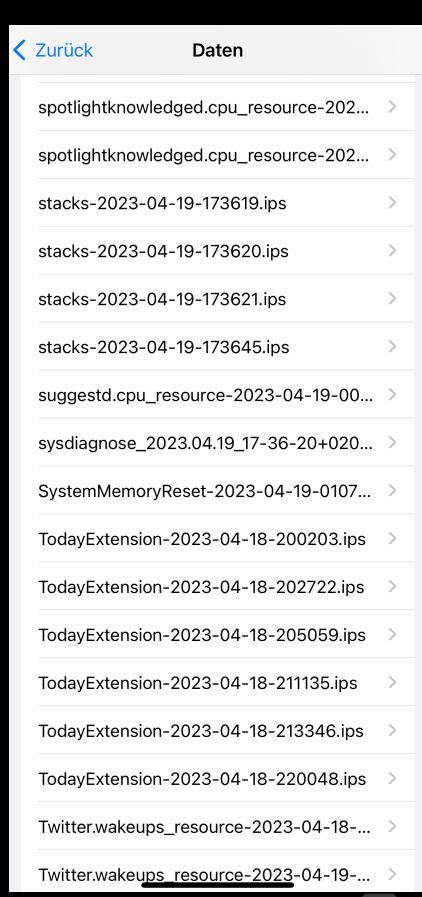

#### HITS

# Forensic Data - Sysdiagnose

Lets have a look:

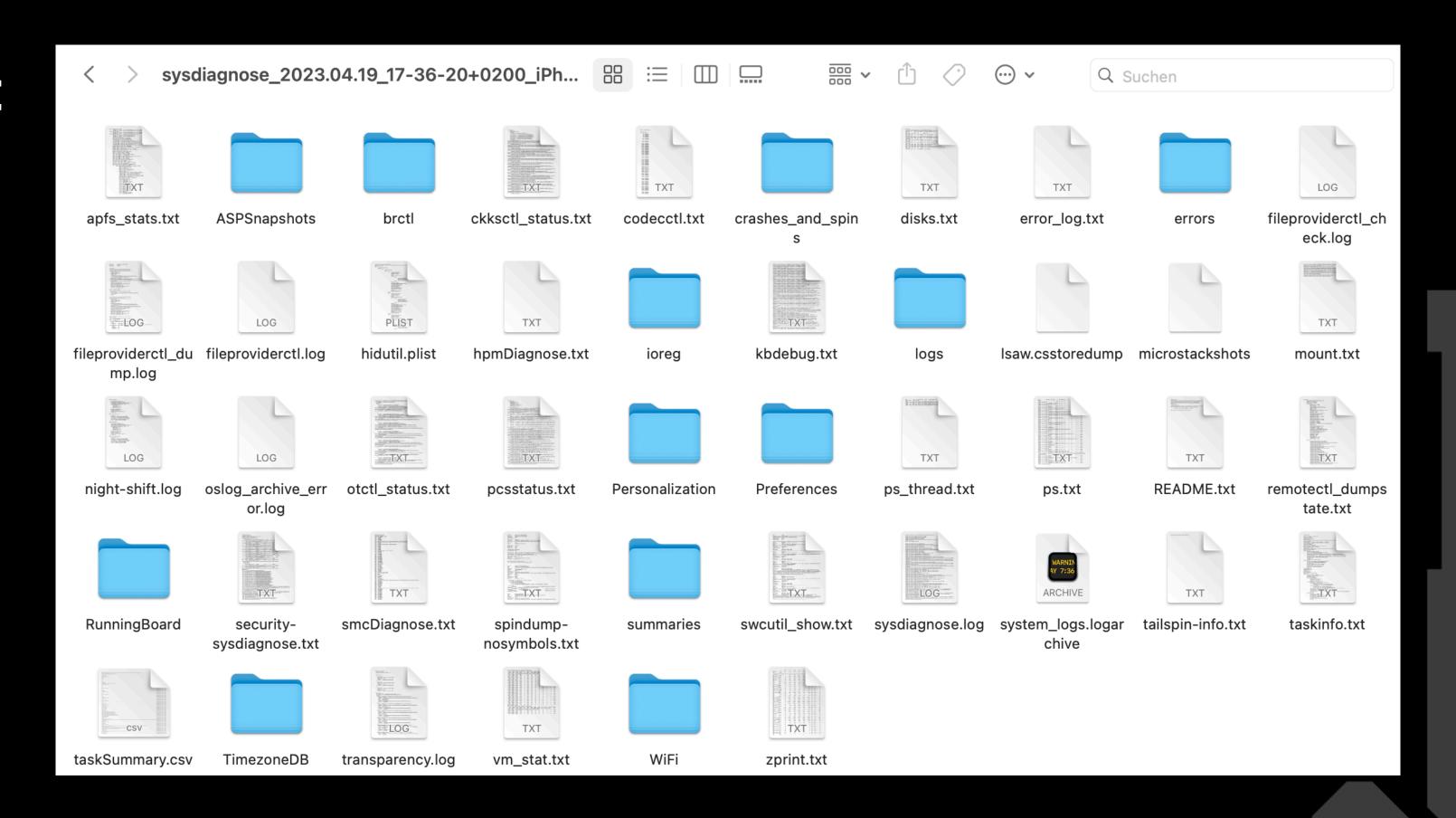

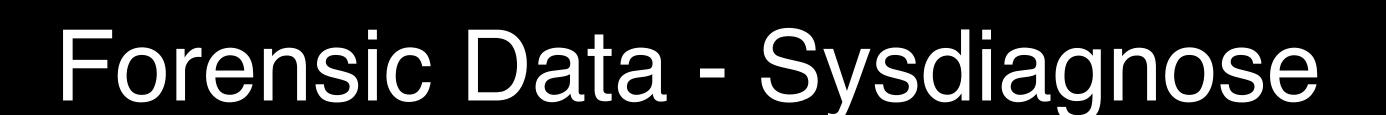

Contains basically everything interesting you want to look at ;)

- Process Names
- Mount / Partition Information
- App Names, Updates & Uninstalls
- Information on Backups

Excellent Paper available at: <a href="http://www.for585.com/sysdiagnose">http://www.for585.com/sysdiagnose</a>

Tools to parse sysdiagnose data:

https://github.com/cheeky4n6monkey/iOS\_sysdiagnose\_forensic\_scripts https://github.com/abrignoni/iLEAPP

#### 4. Detection Capabilities - Forensics - Data

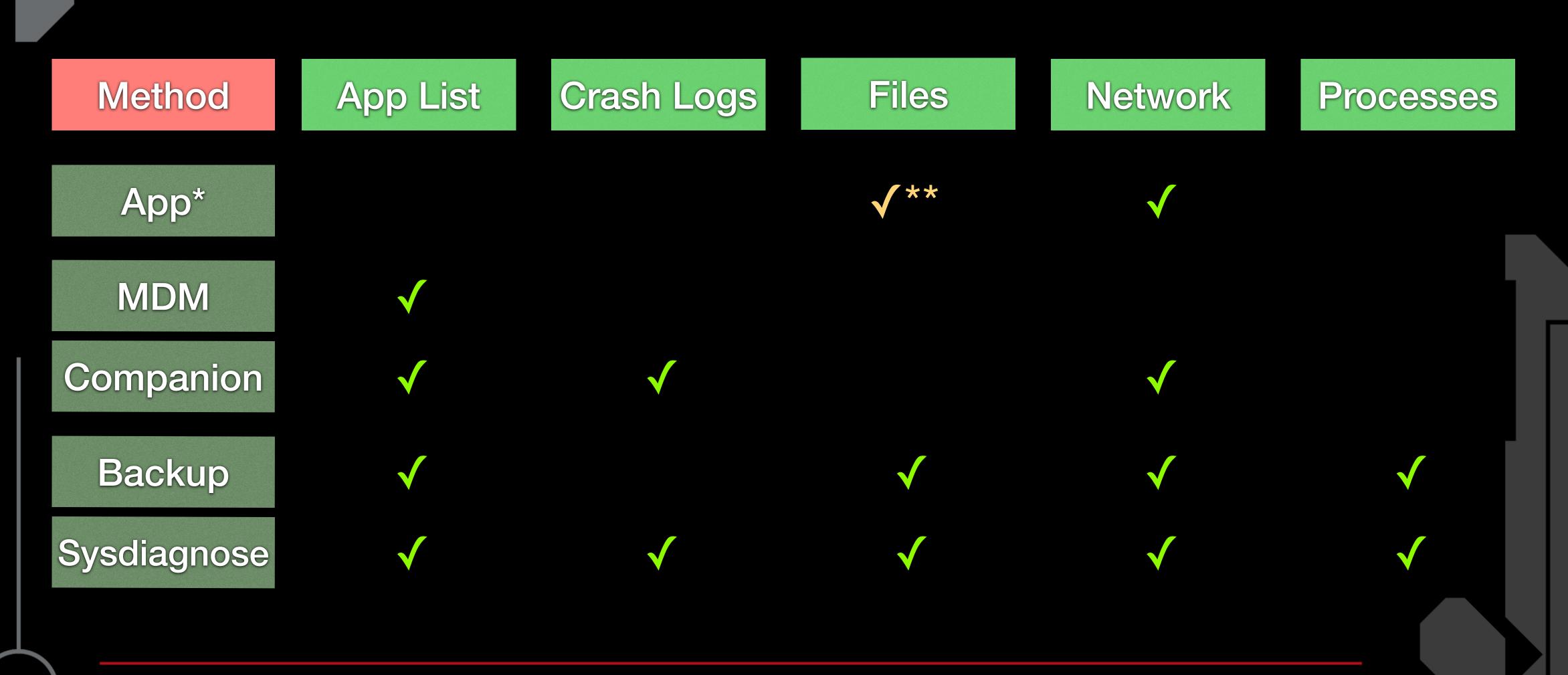

#### 4. Detection Capabilities - Forensics - Malware

Malicious MDM Companion Forensic App\* Apps Profiles Known **Implants** Unknown **Implants** 

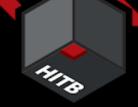

# 5. Synthesis - Bringing it all together

## Manual vs. (Semi) - Automatic Detections

Automatic Semi - Automatic Malicious MDM Companion Forensic App\* Apps Profiles Known Implants Manual Unknown Implants

#### Manual vs. (Semi) - Automatic Detections

All the tools are available to detect our known malware samples

- some: can be detected automatically
- all: can be detected semi-automatically with a companion app / forensic analysis

There are manual tools available to detect unknown malware samples if

- a device is infected
- a proper forensic & sysdiagnose analysis is executed

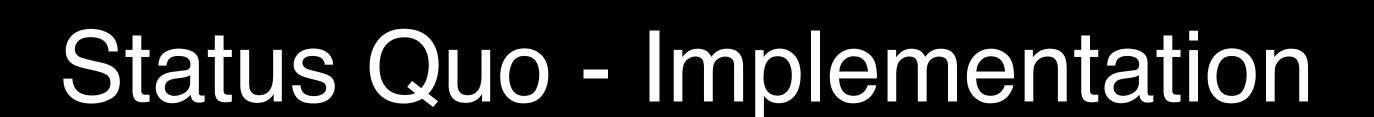

Most companies will only do the automatic detections (MDM + App) as this is available and known

#### To improve we need:

- companion apps and tools to support analysis
- skilled people that can do an analysis
- people to train other people in malware detection
- to make data extraction and analysis easier

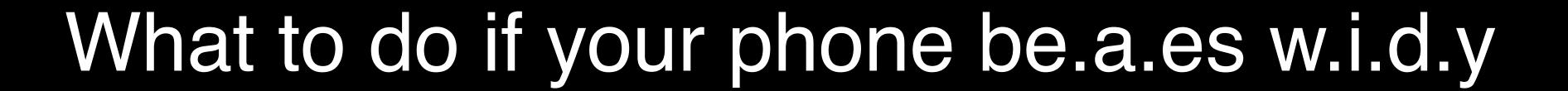

Contact an expert:

Apple recommends in their threat notifications:

https://securityplanner.consumerreports.org/tool/emergency-resources

Amnesty International & CitizenLab are known to be experts in the field.

Feel free to contact us at Trail of Bits / iVerify

https://www.iverify.io/contact/

# 6. Improving the detection

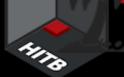

#### Improving Jailbreak Detection - 2023

Reporting ...

**Better Reporting** 

"Jailbreak" detected

Don't detect Jailbreaks, detect mal. behavior!

One event triggers detection

Every event is reported for analysis

Differentiate active & inactive Jailbreaks

App Jailbreak vs. Boot Jailbreak

Validate findings (iOS Version, Device Type...)

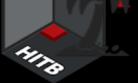

### Improving Malware Detection

Apple

(Code Quality and Exploitation)

Endpoint security capabilities

FileSystem and Process Access

Companies

Crash log & Forensic Analysis

Companion App

Monitoring network traffic

iOS Experts +
Defensive Companies

Crash log & Forensic Analysis

Training on Malware detection

Set Focus on Malware Detection

#### Further Research

Combining EMM / MTD with Crash Log & Forensic Analysis

Combining iOS and macOS Agents

iOS Backups / FileSystem / Syslog Data

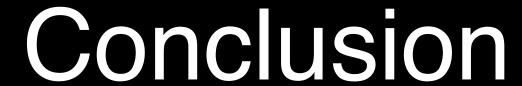

Apple's walled garden raises the bar for exploitation every year

We need more focus on malware detection

Improvements have to be make on several levels

It is not possible to detect \_new\_ malware with an app on the device

We need more companion apps for forensic analysis

We need more training & skilled people

#### Conclusion

"...The capability to target and monitor the private activities of entire populations in real time."

lan Beer (2019)

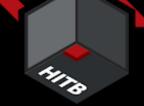

#### Additional Information + Contact Data

Contact me on

Spyware Information (Twitter)

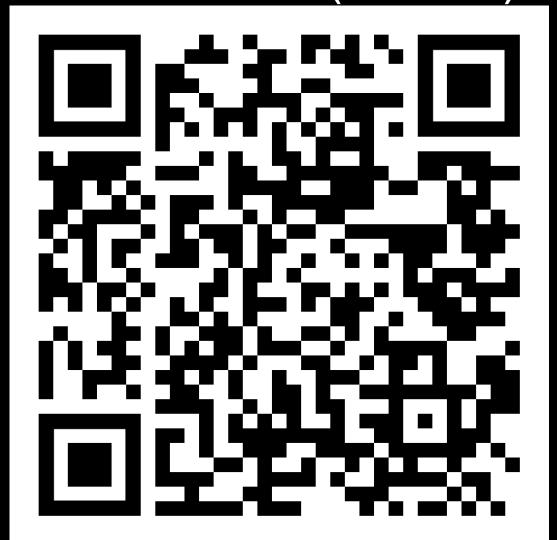

Twitter

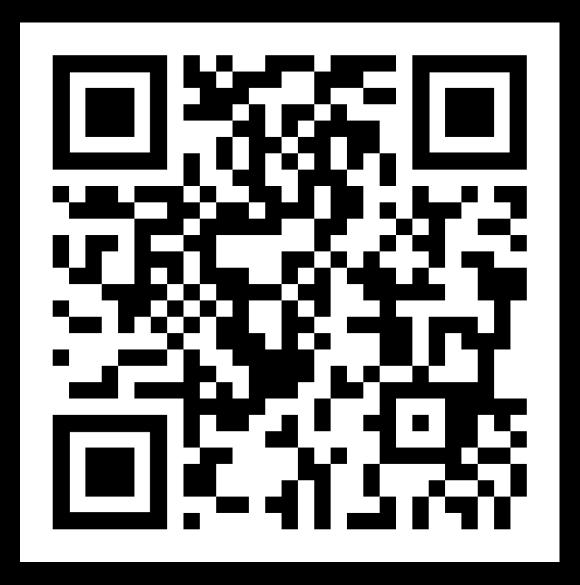

LinkedIn

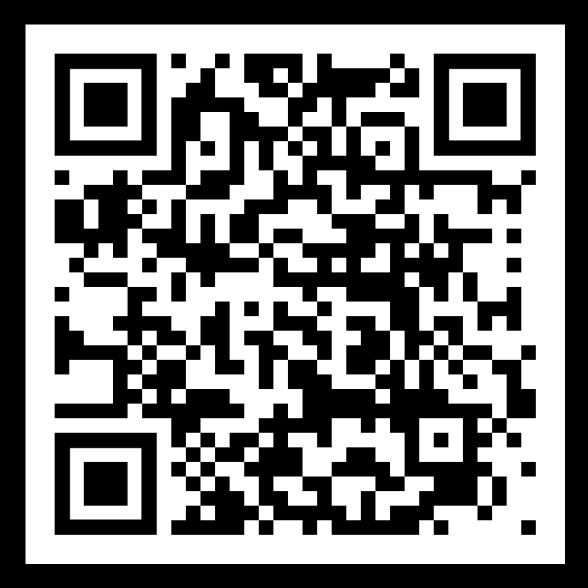

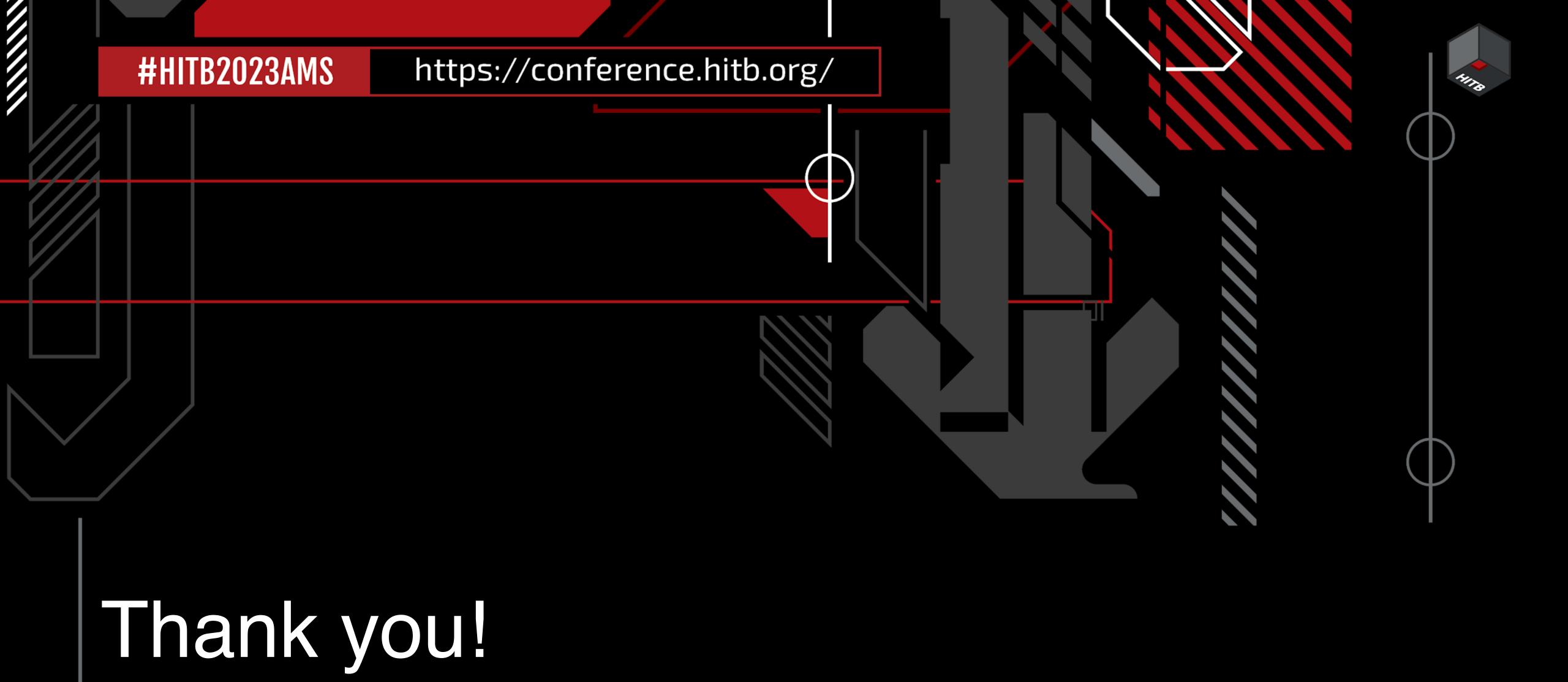